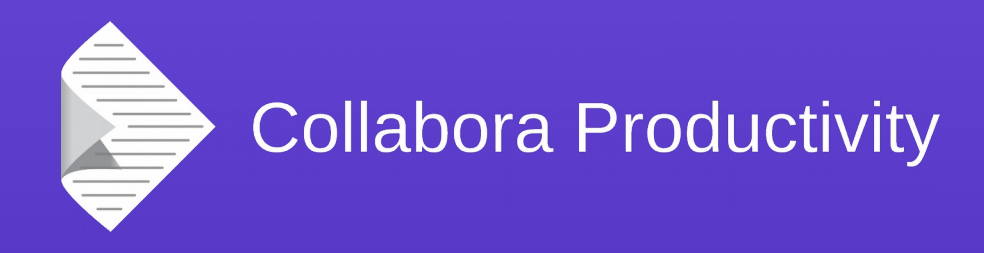

### **LibreOffice's Android port**

#### By Miklos Vajna

#### **Software Engineer at Collabora Productivity**

2015-09-24

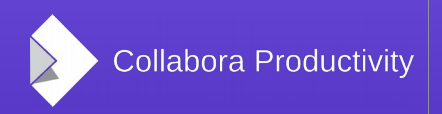

@CollaboraOffice www.CollaboraOffice.com

# What has been done

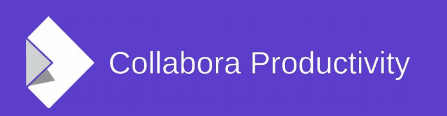

# Cross-compiling, single .so

- Need to decide what will be run on the machine building LO (build) and on the target platform (host)
	- Need a single liblo-native-code.so, due to stupid Android linker limitation (128 libs)
	- Need to bypass all unit tests
- Mostly done by Tor Lillqvist back in the SUSE times

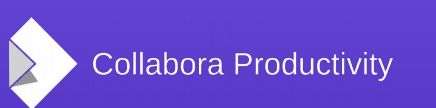

(via [tml](https://www.flickr.com/photos/tml/19393436/))

## DocumentLoader prototype

- This was a viewer application
	- Writer-only
- Rendered each page as a bitmap
	- Problem: what resolution to use
	- Too large: out of the memory
	- Too small: unreadable if you zoom in
- Again mostly done by Tor Lillqvist

### DocumentLoader prototype

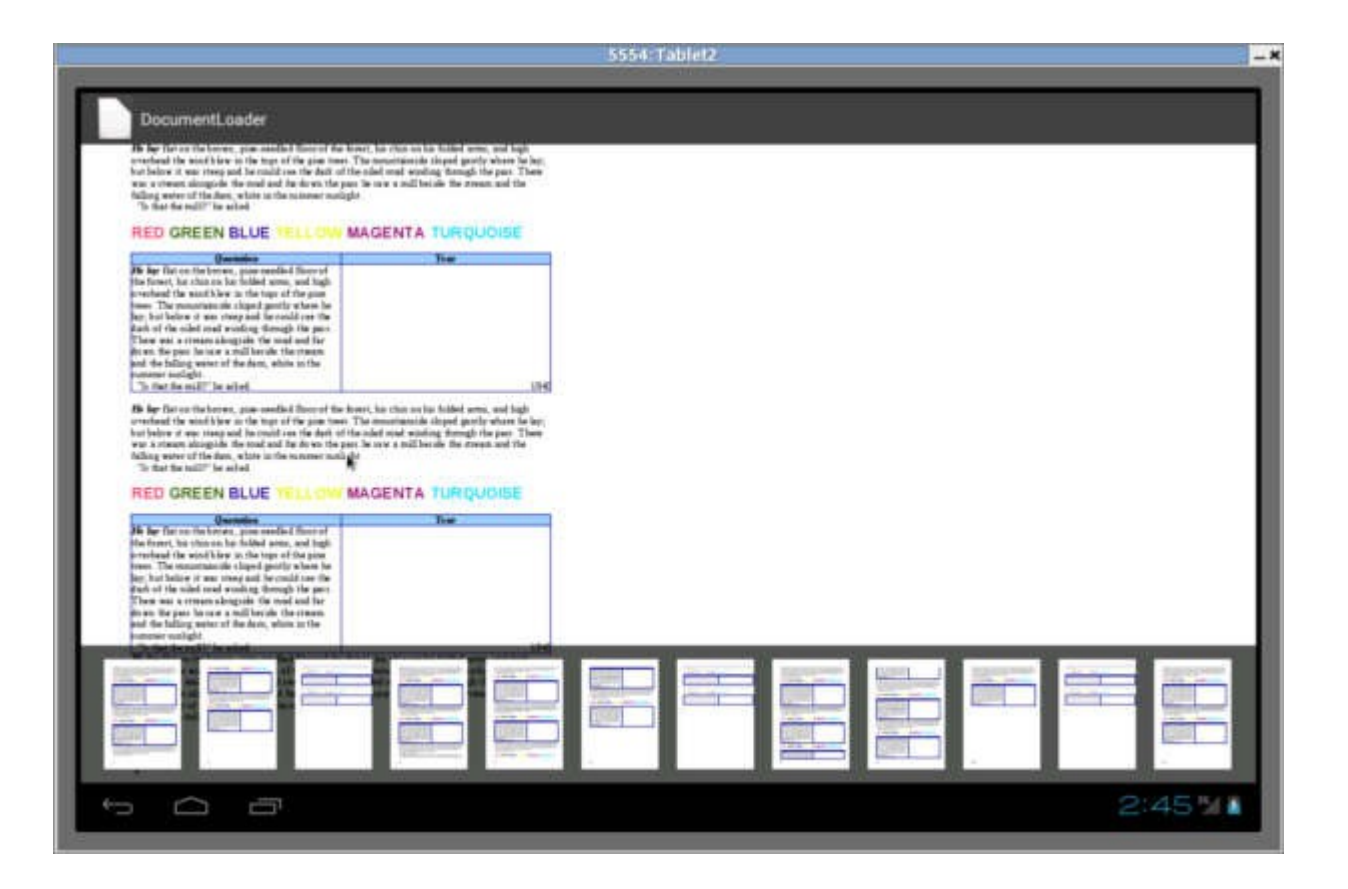

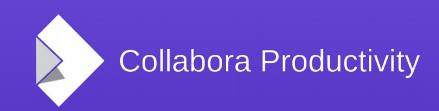

# Desktop prototype

- This was an editing application
	- Still Writer-only
- Idea: in case the Android device has a real keyboard / mouse attached
- Rendered the whole desktop to a bitmap
	- Again and again  $\dots$  :-)
- Initially by Michael Meeks

### Desktop prototype

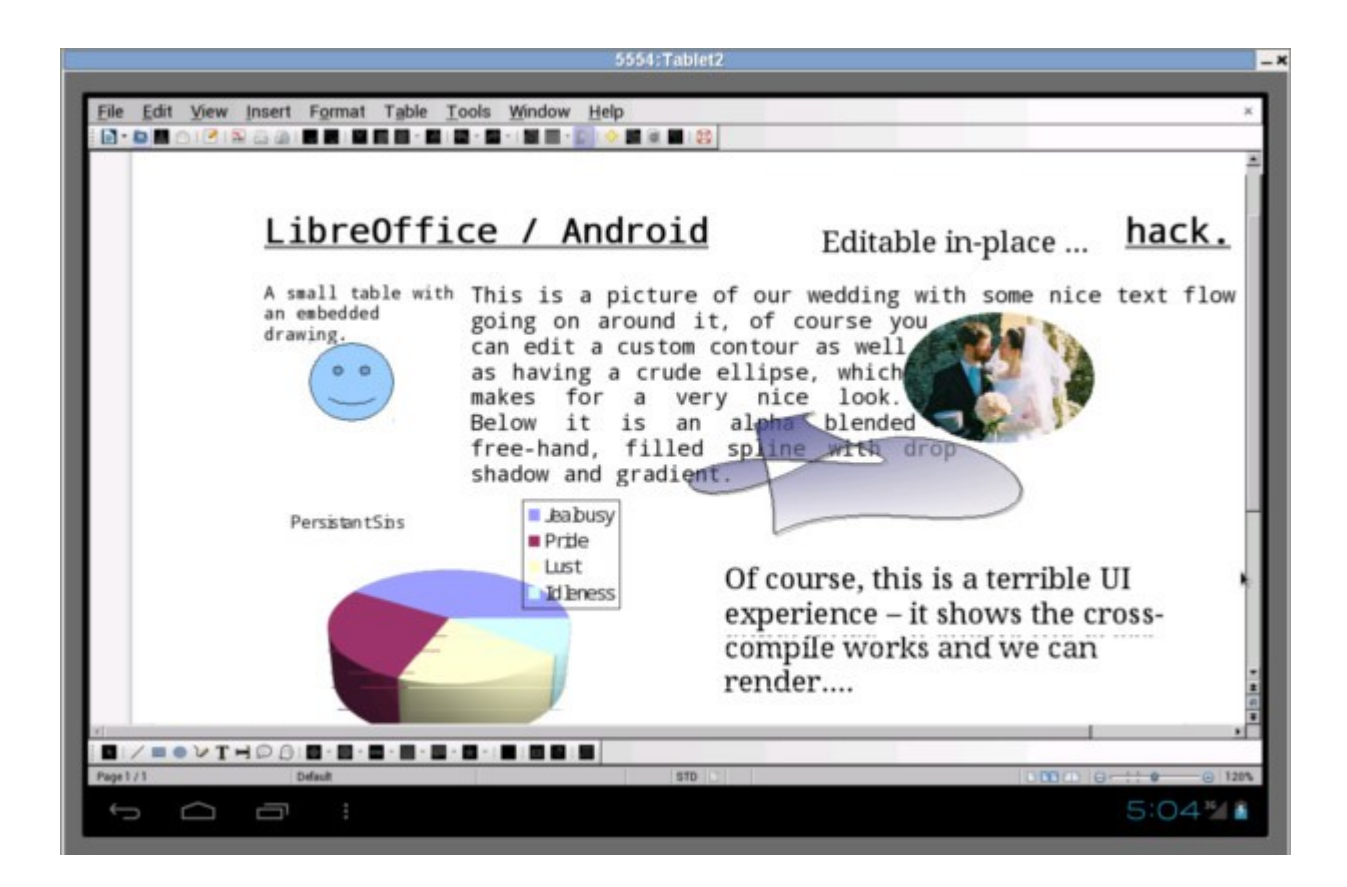

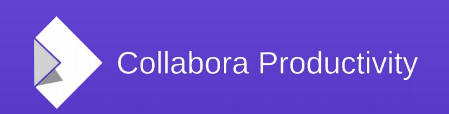

### Document browser

- Idea: most Android phones have no builtin file manager
- Let's add one that uses DocumentLoader for viewing files supported by LO
- Initially by Ian Billet (GSoC)
	- Improvements by Igalia
	- See [An update on LibreOffice for Android](http://blogs.igalia.com/jaragunde/2015/09/11/an-update-on-libreoffice-for-android/)

#### Document browser

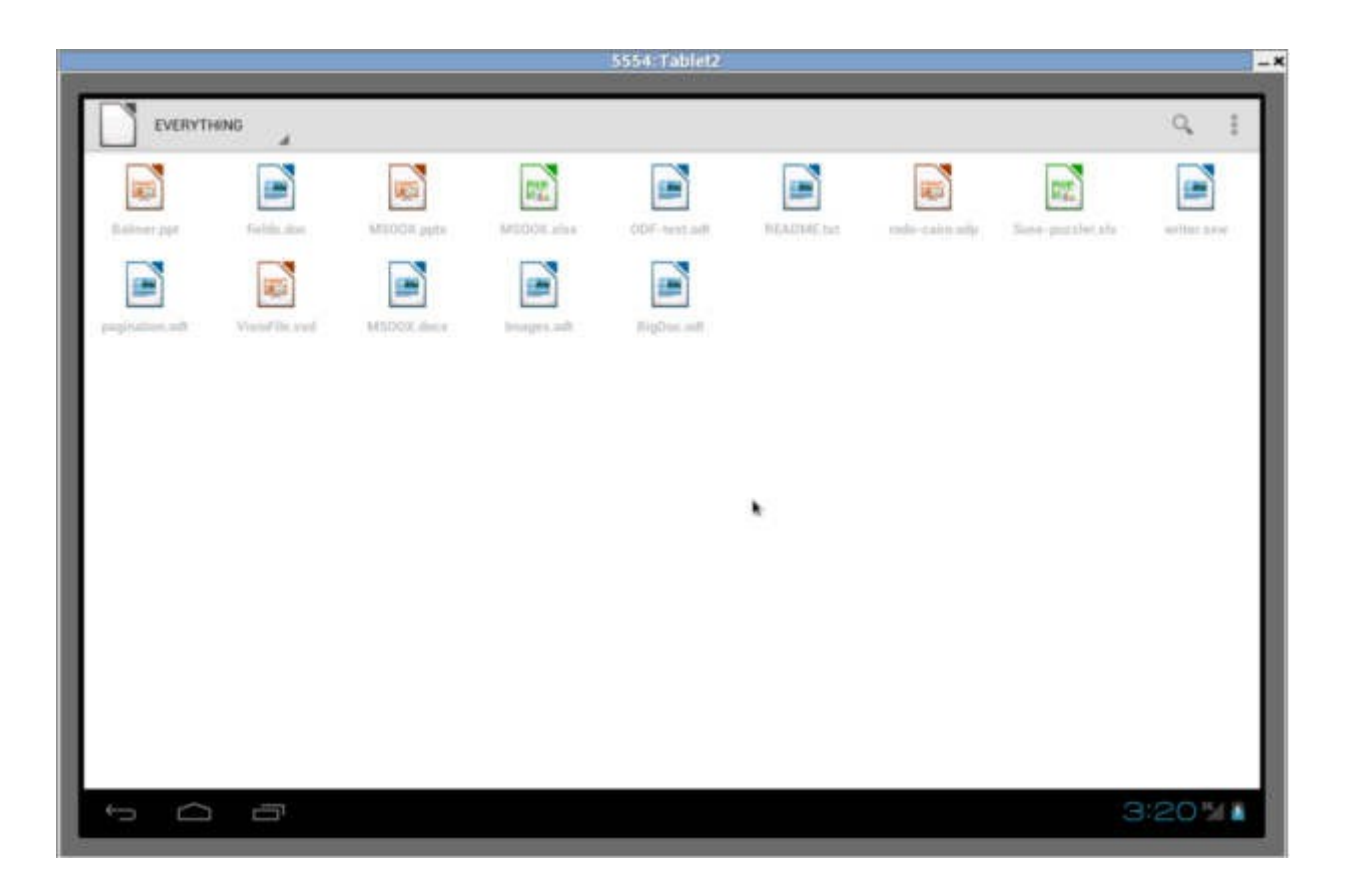

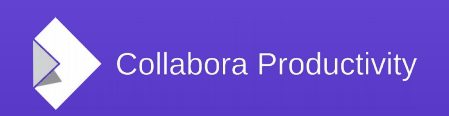

# Tiled rendering

- Idea: render many 256x256px tiles
	- Instead of using UNO to render a single huge bitmap
	- Used by Firefox for Android successfully
	- Initially for Writer
		- Mostly by Jan Holesovsky (Collabora)

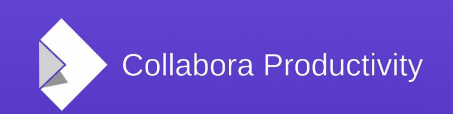

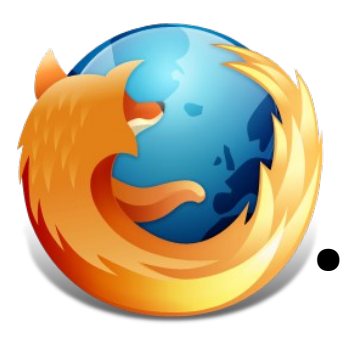

# Tiled rendering for Impress

- If we can do it for Writer, it must be possible for Impress and Calc, too
- Tiled rendering for Impress
	- Initially by Andrzej Hunt (GSoC)
- And Calc... no so easy
	- Was done on a feature branch, never merged to master

### Tiled rendering for Impress

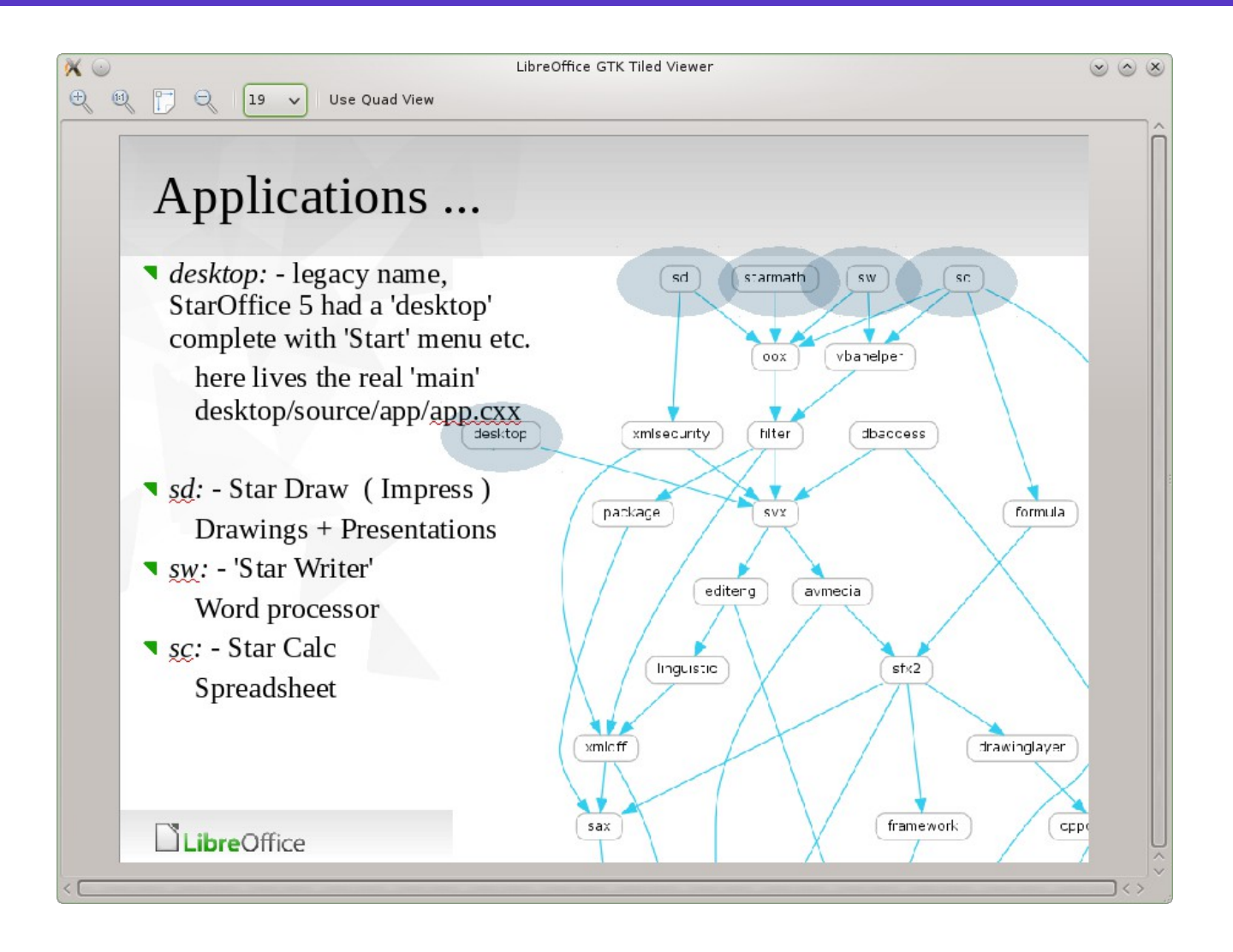

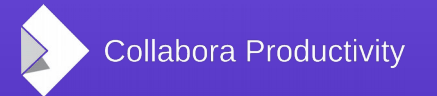

# Tiled rendering on Android

- We use a subset of Fennec
	- Firefox for Android
- Via LibreOfficeKit
	- The tiled rendering API is currently declared unstable
	- $C + C +$  wrapper + JNI
- Initially by Tomaž Vajngerl (Collabora)
- Thanks to Smoose

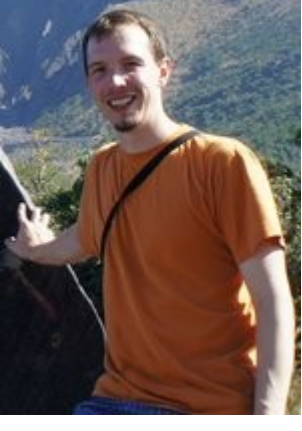

(via [LOCon 2014\)](https://conference.libreoffice.org/2014/speaker/)

### Tiled rendering on Android

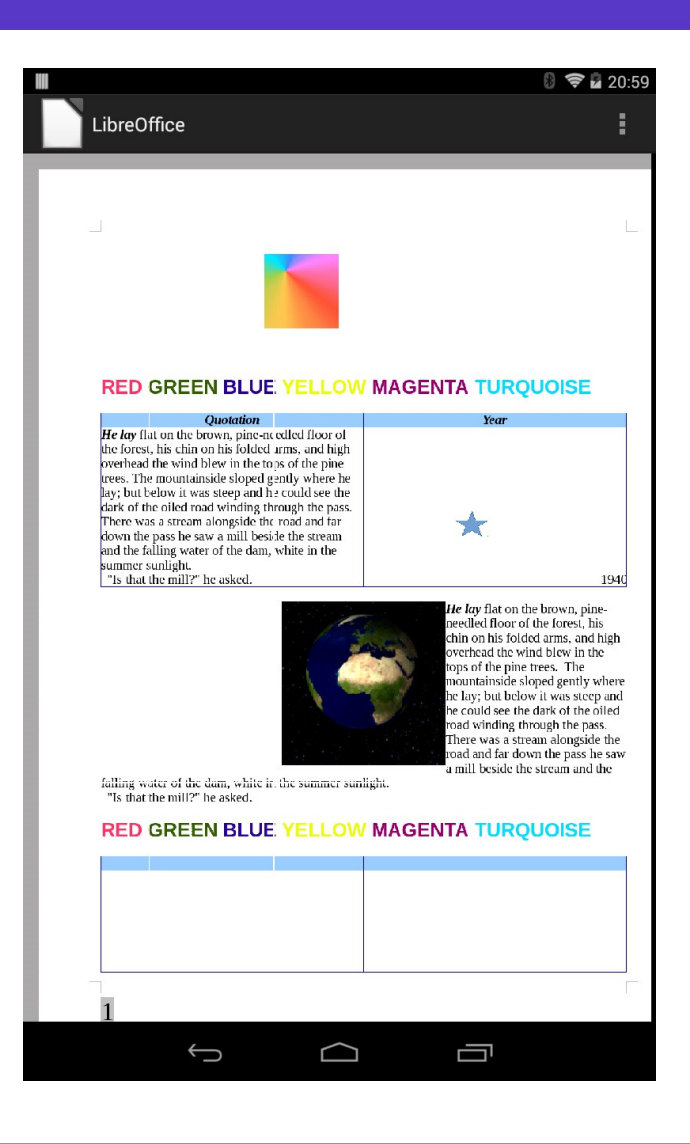

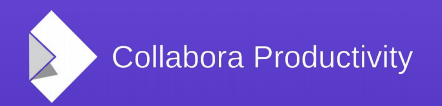

### Play store release

- LibreOffice is for end-users
- One could build from source
- There were even tinderbox daily builds
- The real release is still what's available Google play from the play store
	- <https://play.google.com/store/search?q=libreoffice>
	- Several last-minute fixes

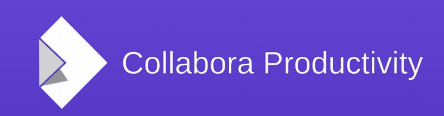

# What about editing?

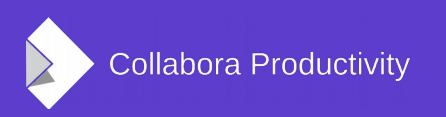

# Tiled rendering / Calc

- Basic problem: pixels, not twip / 100<sup>th</sup> MM
- Second try by Kohei Yoshida (Collabora) in a few days
	- Separate code, no handling of charts, etc.
- Next: got it into master, without breaking desktop rendering
	- Further improvements: see work by Krisztián Pintér

# Tiled editing

- If we have a viewer, why not allow editing, too?
- Needs input handling and lifecycle management for tiles
- Firefox renders webpages
	- Javascript  $\rightarrow$  they need to update rendered webpages as well

### gtktiledviewer

- Android wants a whole .apk each time
	- See also the mentioned single .so
	- Development not productive
- Let's sort out core + sample LOK client via GTK
- Real 256x256px tiles there by me

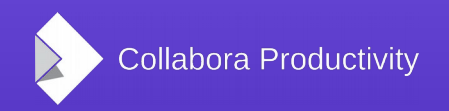

### Basic editing framework, selections

- Kindly sponsored by TDF
- Since doing all the heavy-lifting for free did not happen for quite some time
- Not a product, but enough that the rest can be done as usual development
- Selections, as that requires a working overlay

## Hello world: Blinking text

- Example of changing document
- Without input handling

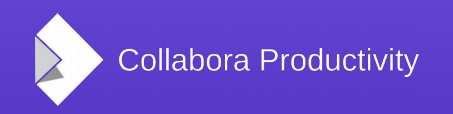

# Keyboard and mouse/touch

- Keyboard: Unicode + control characters
- Need to map backspace to e.g. .uno:SwBackspace
	- Requires a fully working SfxDispatcher
- Mouse/touch
	- Tap somewhere  $\rightarrow$  blinking cursor appears
	- Long push  $\rightarrow$  selects words

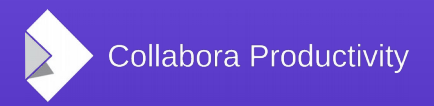

### Native overlay

- Content that should be outside the tiles
- E.g. blinking cursor
- Selection, handles to adjust it
- And then: the same for Calc, Impress :-)

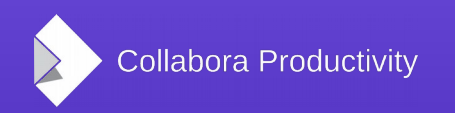

### Writer Android Demo

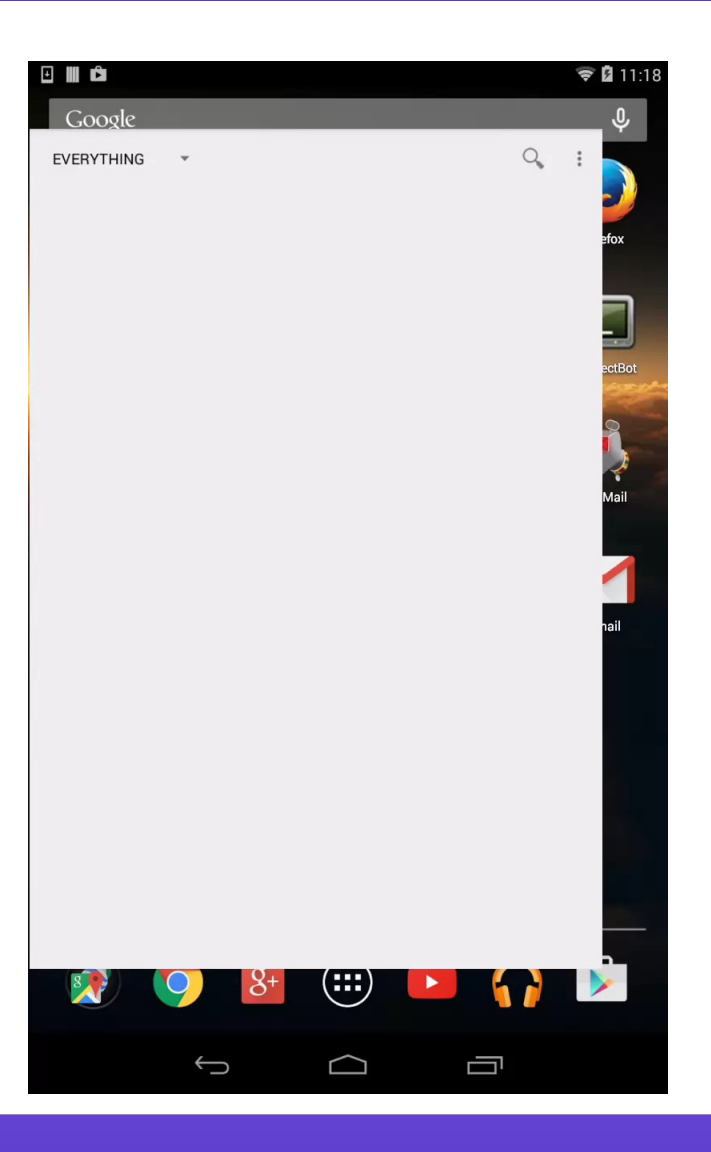

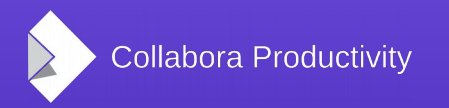

**LibreOffice Conference 2015, Aarhus | Miklos Vajna** 24 / 30

### Impress Android Demo

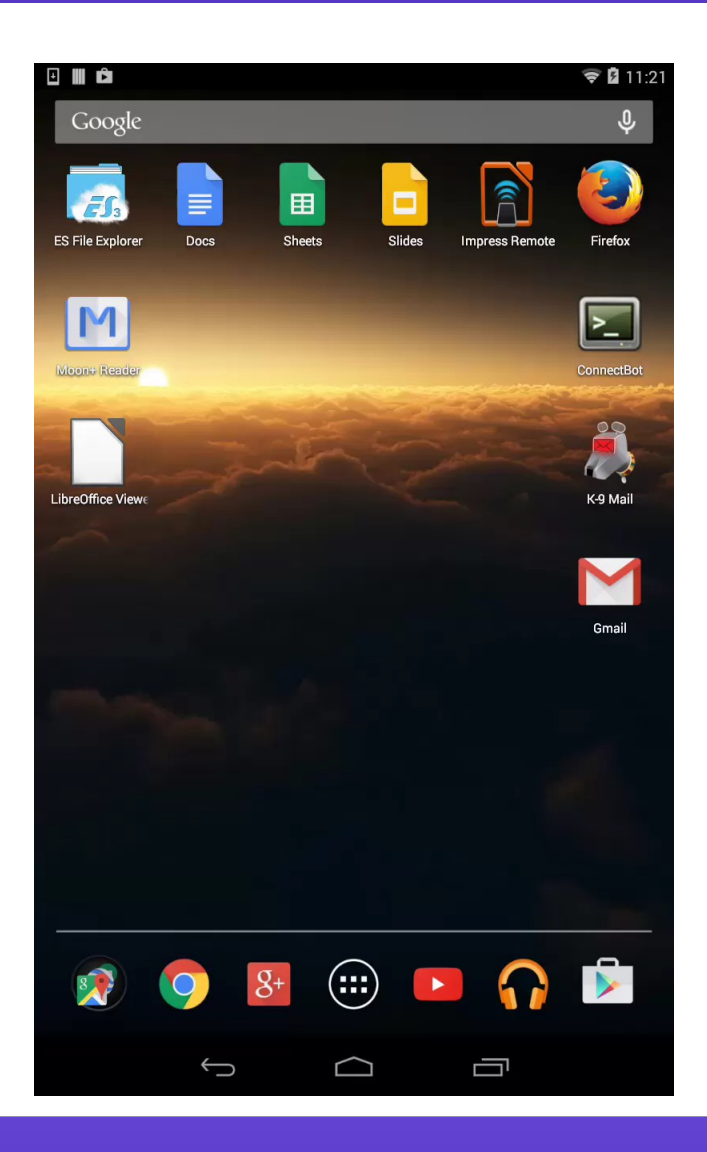

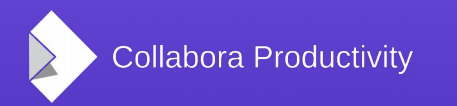

**LibreOffice Conference 2015, Aarhus | Miklos Vajna** 25 / 30

### Calc Android Demo

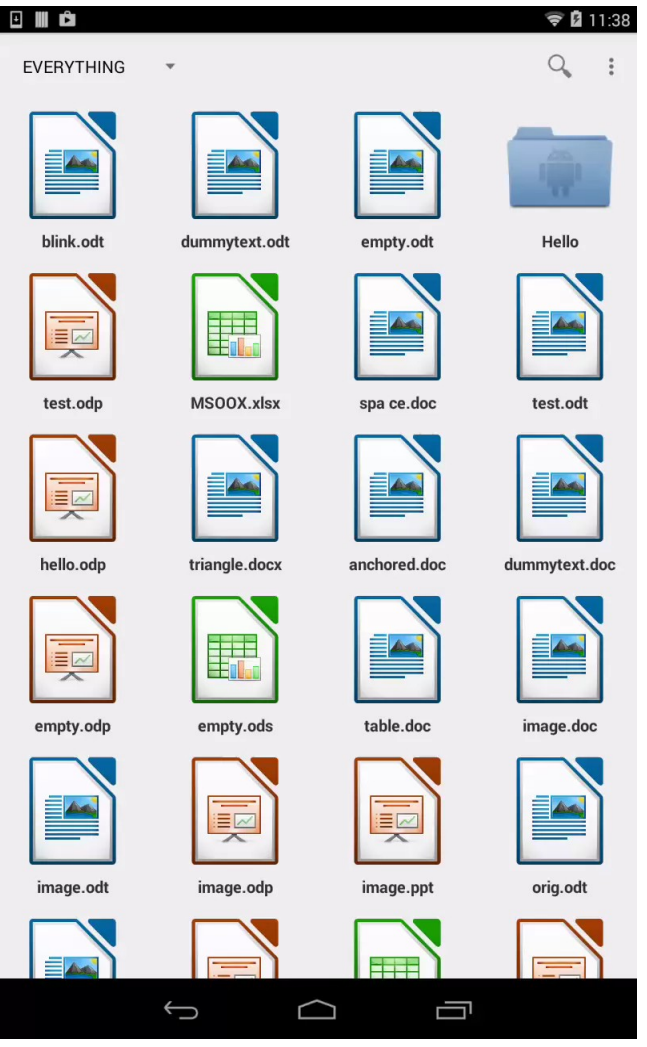

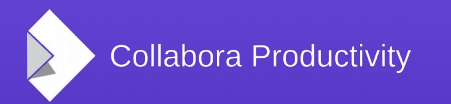

**LibreOffice Conference 2015, Aarhus | Miklos Vajna** 26 / 30

# Plans for the future

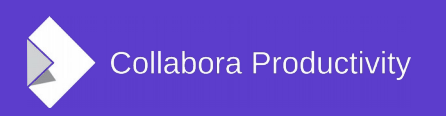

### Easy hacks

- Support for flat ODF
	- Find what services are missing and enable them
- Support for Search
	- LOK API is there
- Support copying of text
	- LOK API is again ready to use
- Feedback about save
	- Error reporting, when it is complete

### Thanks

- Collabora is an open source consulting company
	- What we do and share with the community has to be paid by someone
- SUSE, Smoose and TDF sponsored this work
- Credits: Henry Castro, Jan Holesovsky, Kohei Yoshida, Michael Meeks, Miklos Vajna, Siqi Liu, Tomaz Vajngerl

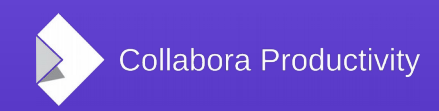

### Summary

- LibreOffice on Android is in progress since 2010
	- Viewer now available in the Play store
	- Editing is an experimental feature
	- Sounds interesting?
	- Plenty of easy hacks around the document browser in the bugzilla
- Thanks for listening! :-)
- Slides: <http://vmiklos.hu/odp>